## КУЙБЫШЕВСКИЙ АВИАЦИОННЫЙ ИНСТИТУТ ТРУДЫ ВЫПУСК XX, ЧАСТЬ II. 1965 г. Вопросы технологии производства летательных аппаратов

## *В. М . ШИТОВ*

## **АВТОМАТИЗАЦИЯ ВЫПОЛНЕНИЯ ТЕХНОЛОГИЧЕСКИХ ЧЕРТЕЖЕЙ**

В статье описывается возможный путь решения задачи об автоматизации выполнения технологических операционных чертежей на основе использования электронных цифровых вычислительных машин (ЦВМ) и телемеханики, что обеспечивает комплексную автоматизацию инженерного труда при проектировании технологических процессов. Приводится общая логическая схема программы для ЦВМ. Дана принципиальная схема установки для решения такого рода задач и описание этой схемы.

Большая трудоемкость выполнения графических работ и невозможность, в ряде случаев, отказа от графических методов сообщения информации, заставляет уделять внимание вопросам механизации и автоматизации графических построений.

Простота, наглядность, лаконичность сделали общепринятым представление информации о конструкции детали в виде чертежа. Чертеж незаменим при составлении технологических карт обработки деталей (технологические — операционные чертежи) и во многих других случаях.

В области прикладной геометрии и инженерной графики вопросам автоматизации построения графических изображений посвящено небольшое количество работ- Поэтому некоторые виды графических работ выполняются почти полностью вручную, сюда можно отнести выполнение технологических чертежей.

Добиться успешных результатов в деле автоматизации выполнения операционных чертежей возможно при применении таких эффективных средств автоматики, как вычислительная техника и телемеханика. Правда, эти средства сложны, но более простые средства: механические, электромеханические, оптические были уже использованы в прошлом многими авторами, по они не позволяют полностью автоматизировать процесс построения и обладают малой производительностью.

Вычислительная техника и телемеханика применялись для решения графических задач. Электронная вычислительная цифровая машин (ЦВМ) и телемеханика использовались для решения задачи автоматизации построения проекций в теоретической работе А. Ф. Бабушкиной [1] ЦВМ и фотоэлектрическое «читающее» устройство успешно применены в работе С. А. Фролова по автоматизации процесса графического решения задач начертательной геометрии [2]-

В настоящее время ЦВМ решают задачи организации производства и проектирования технологических процессов, автоматизируя инженерный труд [3].

При подготовке производства технологические бюро разрабатывают на каждую деталь операционные технологические карты, которые являются основной документацией при выполнении технологического процесса.

Технологические карты содержат информацию двух видов: 1. Информация о режимах обработки (цифровая), замечания о приспособлениях, мерительном инструменте и т. п.

2. Графическая информация — операционный чертеж в виде изображения чертежа детали или части ее с размерами, с указанием мест базировки, закрепления детали, чистоты обработки и т. п.

Существующие методы расчета оптимальных режимов резания с помощью ЦВМ, позволяют автоматизировать бор режимов резания, т. е. числовая часть технологической карты выполняется в сотни раз быстрее, чем графическая [3].

Однако задача по выполнению операционных чертежей со скоростью, близкой к скорости расчета технологии, на ЦВМ еще не решалась, и чертежи во всех проектных организациях выполняются вручную, при использовании скудных, примитивных средств механизации: рейсшин, угольников, чертежных приборов и т.п. Получается значительное несоответствие в скоростях обработки этих двух различных видов информации для одного и того же документа, которое снижает эффективность применения ЦВМ, так как полученные в результате расчета на электронной цифровой машине режимы резания должны ожидать операционных чертежей, выполняемых вручную.

Предварительное изготовление операционных чертежей не представляется возможным, так как только после выдачи 272

результатов электронной цифровой машиной будет ясно, в последовательности пойдут технологические опекакой рации, что отражается на содержании операционных чертежей.

Следовательно при автоматизации процесса получения операционных чертежей необходимо использовать информацию с чертежа детали и результаты выбора ЦВМ оптимальной последовательности технологических операций.

Можно обнаружить, что в своей основе процесс вычерчивания операционных чертежей подчиняется некоторым формальным правилам.

1. Информация чертежа о геометрической форме детали равна сумме информаций, содержащихся в операционных чертежах.

2. Геометрическая форма детали или ее части передаются с помощью элементов чертежей: прямой, окружности и т. д. и может быть описана аналитически.

3. Последовательность операций образования контура детали определяется последовательностью операций ее технологического процесса.

Если рассматривать чертежи детали, подлежащей изготовлению, как полную информацию о геометрической форме детали  $U_{\text{aer}}$ , а операционный чертеж как частичную информацию U<sub>1</sub>, U<sub>2</sub>, и т. д., то на основании правила 1 можно записать:

$$
U_{\text{a}er.} = U_1 + U_2 + \ldots + U_n \tag{1}
$$

или

$$
U_{\text{per.}} = \sum_{n=1}^{n} U_n.
$$
 (2)

Представление информации в таком виде даст возможность использовать удобный операторный метод программирования [4], т. е. частичная информация  $U_1$ ,  $U_2$  может быть описана соответственно операторами Аи1, Аи2 и т. д., что можно записать в виде последовательности операторов:

$$
A_{u_1} \cdot A_{u_1} \cdot \ldots \cdot A_{u_n} = \prod_{\kappa=1}^n A_{u_\kappa} \cdot \tag{3}
$$

Поскольку каждая частичная информация операционного чертежа передает сведения о нескольких элементах, KOторые на основании правила 2 будут выражены несколькими формулами, представляющими собой простейшие операторы А1, А2 и т. д., каждую частичную информацию можно представить в следующем виде:

Отсюда полную информацию можно записать так:

$$
\prod_{n=1}^{n} A_{k} = \prod_{n=1}^{n_{1}} A \cdot \prod_{n=1}^{n_{2}} A_{k} \cdot \ldots \cdot \prod_{n=1}^{n_{i}} A_{k}.
$$
 (5)

Порядок расстановки операторов в правой части равенства (5) определяется, исходя из правила (3).

Для того, чтобы алгоритм (5) был бы пригоден не только для описания одной детали, но и описывал бы некоторое множество (определенный тип деталей), то в структуру алгоритма нужно ввести некоторые логические условия  $P_1$ ,  $P_9$  и т. д.

Логические операторы  $(P_1, P_2, ...)$  позволяют, в зависимости от особенности деталей использовать данный алгоритм полностью или частично.

$$
P_{1} \uparrow \prod_{n=1}^{P_{2}} A_{k} \cdot P_{2} \uparrow \prod_{n=1}^{P_{3}} A_{k} \cdot \ldots \cdot P_{n} \uparrow \prod_{n=1}^{n_{i}} A_{k} \cdot P_{n+1} \uparrow \ldots \qquad (6)
$$

При выполнении логического оператора, если логическое условие, которому соответствует логический оператор, равно нулю, то выполняется следующий по порядку оператор, а если логическое условие равно единице, то происходит выполнение оператора, указание о котором содержит стрелка, стоящая после логического оператора.

С целью быстрого формирования программы из общего алгоритма (6) для конкретной детали удобным будет введение оператора формирования Ф который обеспечит задание значений для всех логических операторов, в соответствии с особенностями конкретной детали.

274

$$
\Phi \cdot P_1 \uparrow \prod_{\kappa=1}^{n_2} A_{\kappa} \cdot P_2 \uparrow \prod_{\kappa=1}^{n_3} A_{\kappa} \cdot \ldots \cdot P_n \uparrow \prod_{\kappa=1}^{n_{k+1}} A_{\kappa} \cdot P_{n+1} \uparrow \cdot \Pi \tag{7}
$$

После выполнения всех операций, описанных логической схемой программы, результаты будут выданы для печати<br>(оператор П), или в другие приборы, связанные с Ц. В. М. Весь вычислительный процесс может быть повторен несколько раз, благодаря наличию оператора  $P_{n+1}$ .

Чтобы нагляднее видеть, каким образом получаются всевозможные сочетания частичных информаций в алгоритме (7). его можно представить в виде граф-схемы.

$$
\downarrow \qquad \qquad \downarrow \qquad \qquad \downarrow \qquad \qquad \downarrow \qquad \qquad \downarrow \qquad \qquad \downarrow \qquad \qquad \downarrow \qquad \qquad \downarrow \qquad \qquad \downarrow \qquad \qquad \downarrow \qquad \qquad \downarrow \qquad \qquad \downarrow \qquad \qquad \downarrow \qquad \downarrow \qquad \downarrow \qquad \downarrow
$$
\n
$$
\Phi \rightarrow P_1 \rightarrow \prod_{\kappa=1}^{n_1} A_{\kappa} \rightarrow P_2 \rightarrow \prod_{\kappa=1}^{n_2} A_{\kappa} \rightarrow P_3 \rightarrow \prod_{\kappa=1}^{n_3} A_{\kappa} \rightarrow \ldots \rightarrow P_n \rightarrow \prod_{\kappa=1}^{n_i} A_{\kappa} \rightarrow P_{n+1} \rightarrow \Pi \rightarrow \Pi
$$

В зависимости от типа управляющего устройства Ц. В. М., на которой будет реализоваться данная логическая схема программы, в нее будут введены операторы управления.

Таким образом, по описанной схеме программы будет переработана информация об операционном чертеже. Ц. В. М. переработанную информацию выдает в виде электрических импульсов, которые могут быть преобразованы в видимое изоб-ражение операционного чертежа детали. Схема установки для автоматического получения операционных чертежей приведена на фиг. 1.

Получение операционных чертежей автоматически, согласно схеме на фиг. 1, осуществляется следующим образом.<br>На основании типового чертежа 1 и типовой технологии 2

разрабатывается алгоритм для каждого типа деталей, котоследовательности по операциям.

По имеющемуся алгоритму составляется типовая (стан-дартная) программа  $\beta$  для Ц. В. М., которая может храниться в памяти машины.

Для того, чтобы не составлять заново программу для делогии или, в случае изменения технологии, составляется краткая подпрограмма 4, изменений типовой программы (оператор формирования). Введенная информация в ЦВМ (среднего класса по стоимости и простоте) перерабатывается в соответствии с заданной программой.

Вырабатываемые в Ц В М сигналы 6 поступают в син-

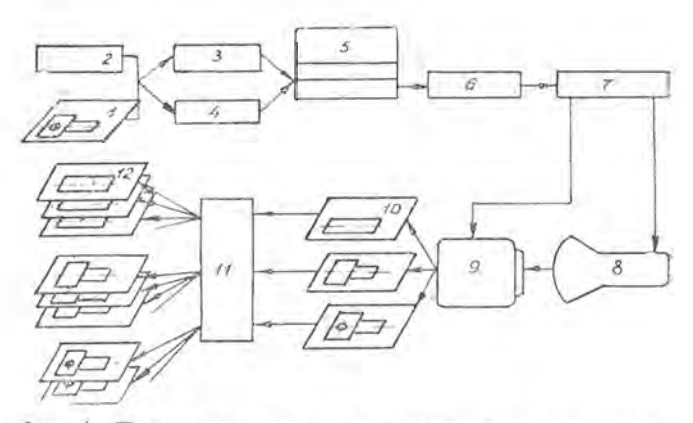

Фиг. 1. Принципиальная схема получения операционных чертежей автоматически

хронизатор 7 — электронный прибор, синхронизирующий ра-<br>боту Ц. В. М., и кинескопа 8, а также кинескопа и электрографического аппарата 9.

За рубежом выпускаются скоростные электрографические машины типа «Копфило», применяемые совместно со специальными электронно-лучевыми трубками, на экранах которых воспроизводятся результаты вычислений.

Вычерченное электронным лучом изображение операционного чертежа остается на экране в течение некоторого времени (послесвечение) и фотографируется электрографическим аппаратом, который на обычной бумаге дает позитивное изображение: на темном фоне светлые линии. Но мы привыкли к изображениям чертежей в виде черных линий на белом фоне. Используя полученные позитивы (операционные чертежи 10) в качестве негатива при размножении чертежей, в копировальном аппарате 11 будут получены копии в нужном количестве экземпляров. Копировальный аппарат может быть использован типа КП-10 или типа СКА.

Вместо электрографического аппарата для съемки возникающего изображения может быть использована и обычная кинокамера, работающая синхронно с кинескопом; полученные микрофильмы затем могут быть увеличены и отпечатаны на репродукционной установке типа РУСТ-3, копирование может осуществляться так же в аппаратах КП-10 или СКА. Но процесс микрофильмирования и длиннее и дороже, нежели электрографический процесс.

Специфичность решаемой задачи автоматизации выполнения операционных чертежей дало возможность составить более простую принципиальную схему установки, нежели в установках по автоматизации построения наглядных изображений и автоматизации процесса графического решения задач начертательной геометрии.

В рассмотренной схеме отсутствует сложное анализирующее «читающее» устройство.

Применение описанной установки позволяет автоматизировать выполнение операционных чертежей. Такая установка обладает большим быстродействием: 10-50 тысяч знаков в секунду, в зависимости от типа Ц. В. М. и кинескопа.

Время на выполнение операционных чертежей по сравнению с ручным уменьшается в десятки раз. При проектировании технологического процесса на выполнение операционных технологических чертежей уходит примерно 50% от всего времени проектирования всех технологических карт.

Следовательно, при автоматизации выполнения операционных чертежей время на проектирование всего технологического процесса уменьшится на 30-40%, при учете затрат времени на составление подпрограмм.

Кроме выигрыша в скорости выполнения чертежей, автоматизация избавляет инженерно-технических работников от трудоемкого утомительного труда по вычерчиванию операционных чертежей, дает возможность значительно улучшить организацию труда по составлению технологических карт, так как позволит в счетно-решающем центре получать и режимы резания и графическое изображение выполняемой операции.

Если учесть, что проектирование технологических процессов, которые предусматривают выполнение чертежа на каждую операцию, ведется во всех отраслях промышленности, то становится очевидной важностью и актуальность решения вопроса об автоматизации процесса выполнения операционных чертежей.

## **ЛИТЕРАТУРА**

1. А. Ф. Бибушкина. «Некоторые вопросы комплексной автоматизации построения изглядных изображений». Автореферат канди-Инженерно-строительный институт, датской дистертации. Ленинград. 1960.

2. С. А. Фролов. «Автоматизация процесса графического решения задач». Автореферат докторской диссертации МВТУ им. Баумана, 1964.

3. Г. К. Горанский. «К теории автоматизации инженерного труда». Ак. наук БССР, 1962.

4. А. А. Ляпунов. «О логических схемах программ». Сб. «Проблемы кибернетики», вып. 1, Физматгиз, 1958.